## **Quality Filter Element**

Filters sequences by their qualities.

The element works on the basis of the following script:

```
var qual;
if(hasQuality(in_sequence)) {
    qual = getMinimumQuality(in_sequence);
    if(qual >= quality) {
        out_sequence = in_sequence;
     }
}
```
## Parameters in GUI

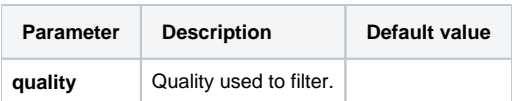

## Parameters in Workflow File

**Type:** "Script-Quality filter example"

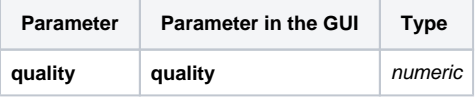

## Input/Output Ports

The element has 1 input port:

**Name in GUI:** Input data

**Name in Workflow File:** in

**Slots:**

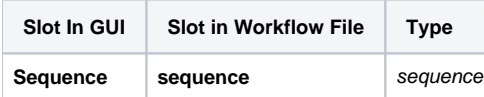

And 1 output port:

**Name in GUI:** Output data

**Name in Workflow File:** out

**Slots:**

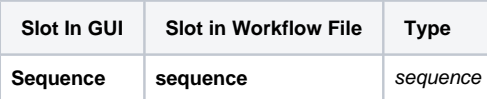